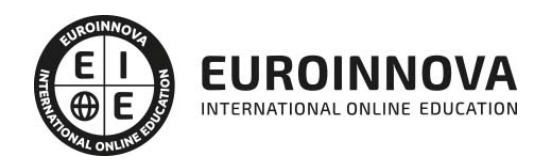

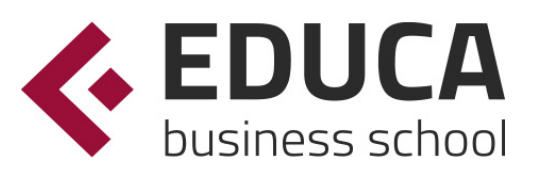

## Máster de Diseño de Interiores en Restauración + Titulación Universitaria

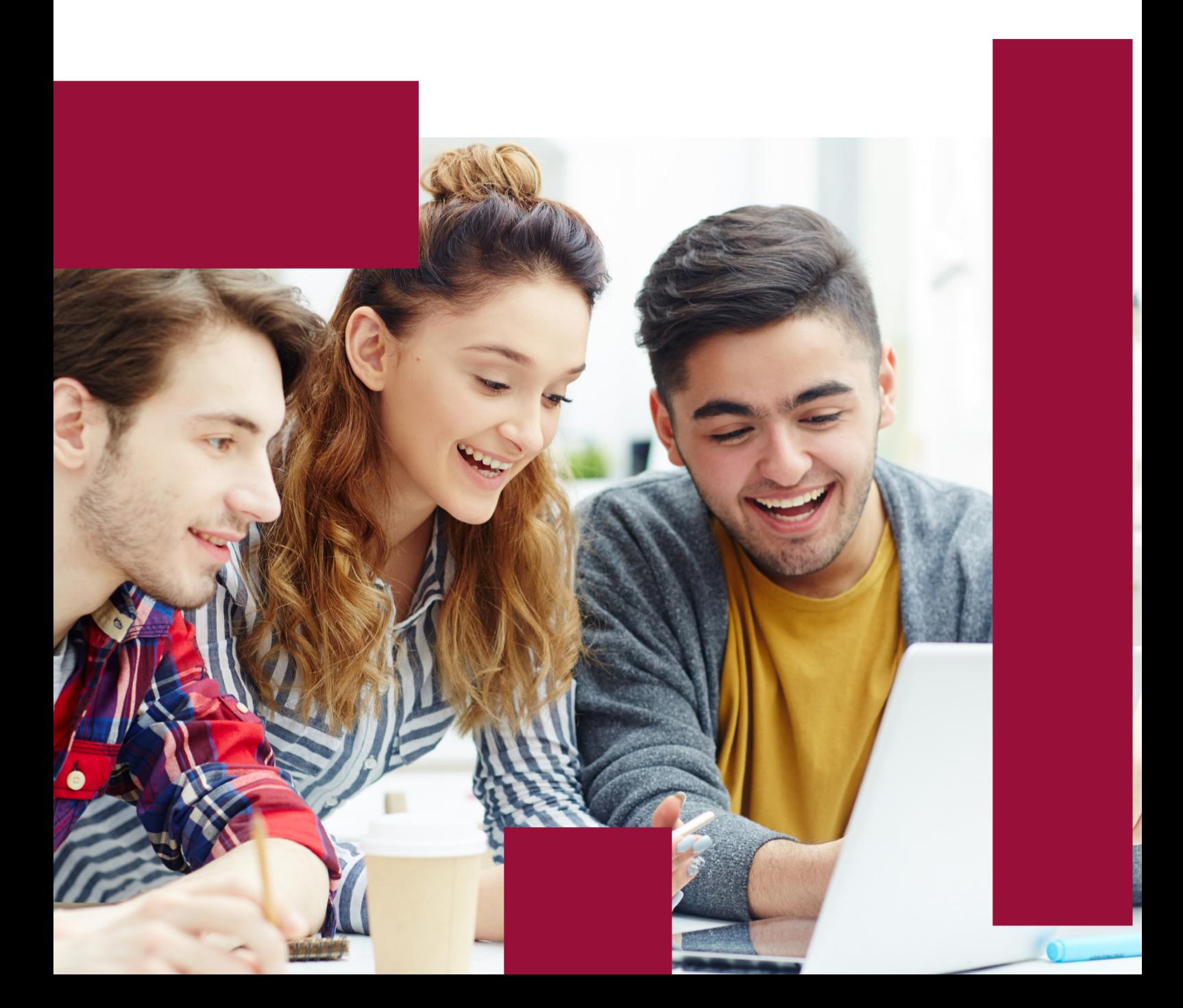

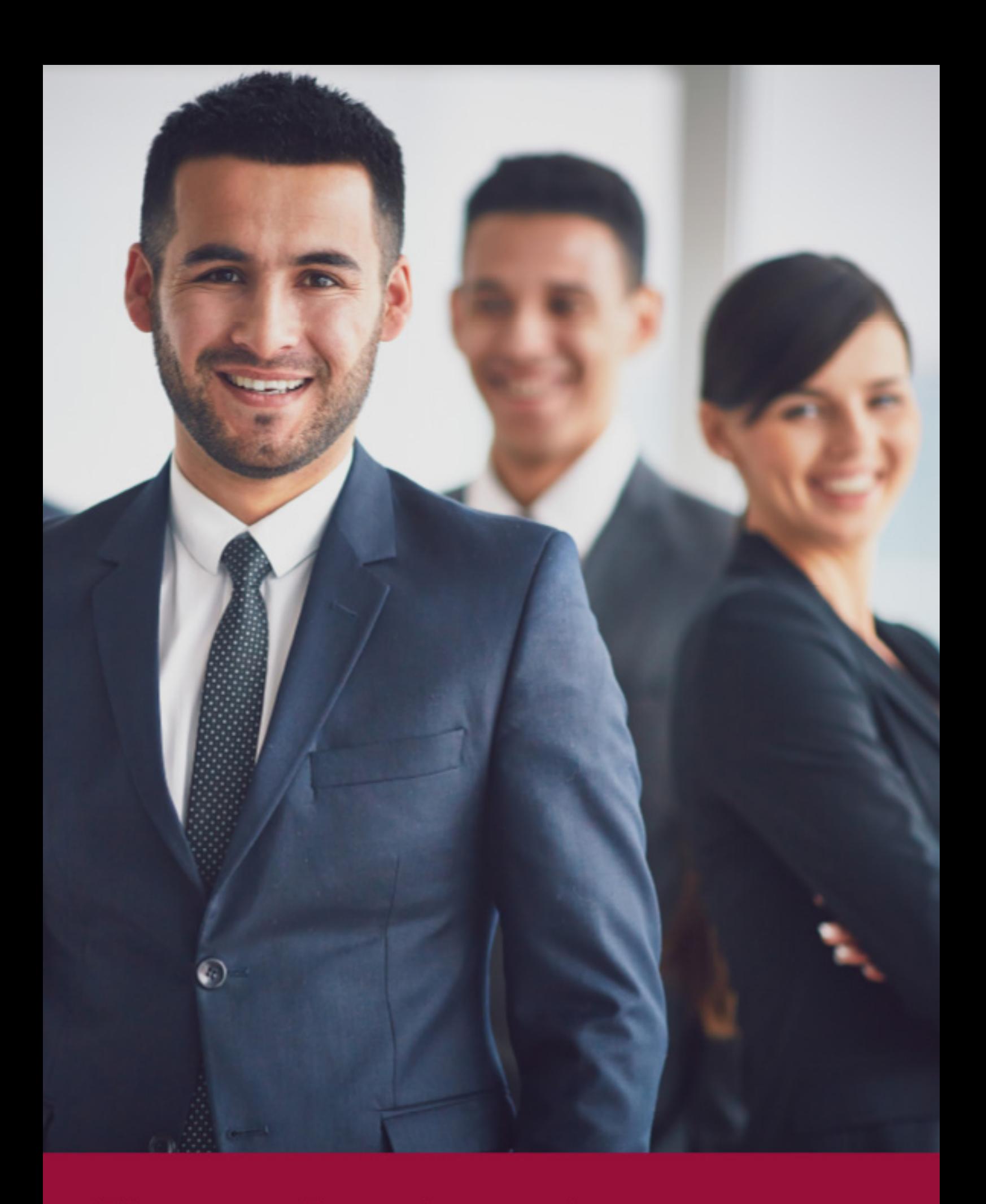

Elige aprender en la escuela<br>l**íder en formación online** 

# ÍNDICE

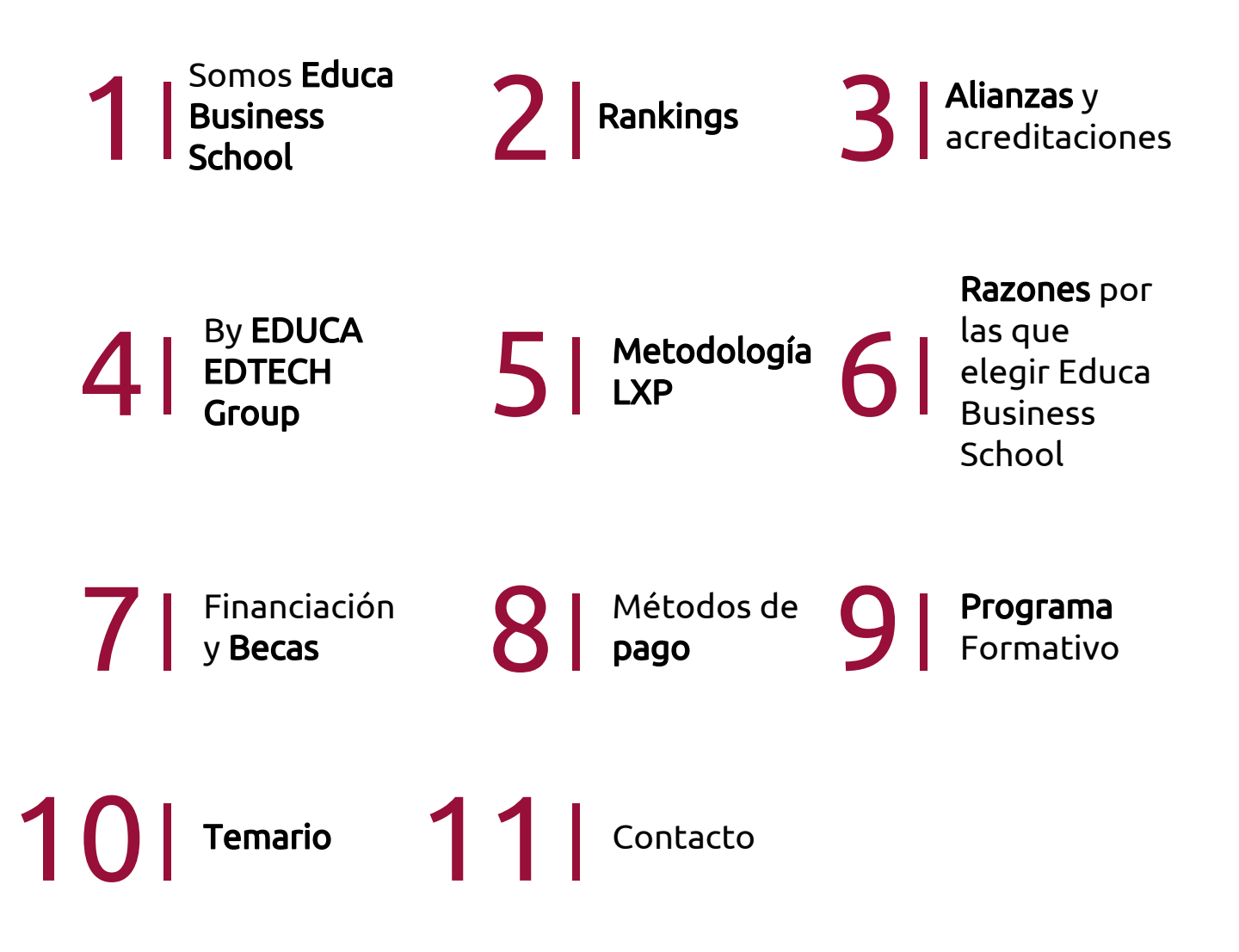

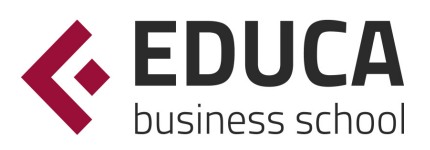

## SOMOS EDUCA BUSINESS SCHOOL

EDUCA Business School es una institución de formación online especializada en negocios. Como miembro de la Comisión Internacional de Educación a Distancia y con el prestigioso Certificado de Calidad AENOR (normativa ISO 9001) nuestra institución se distingue por su compromiso con la excelencia educativa.

Nuestra oferta formativa, además de satisfacer las demandas del mercado laboral actual, puede bonificarse como formación continua para el personal trabajador, así como ser homologados en Oposiciones dentro de la Administración Pública. Las titulaciones de EDUCA Business School se pueden certificarse con la Apostilla de La Haya dotándolos de validez internacional en más de 160 países.

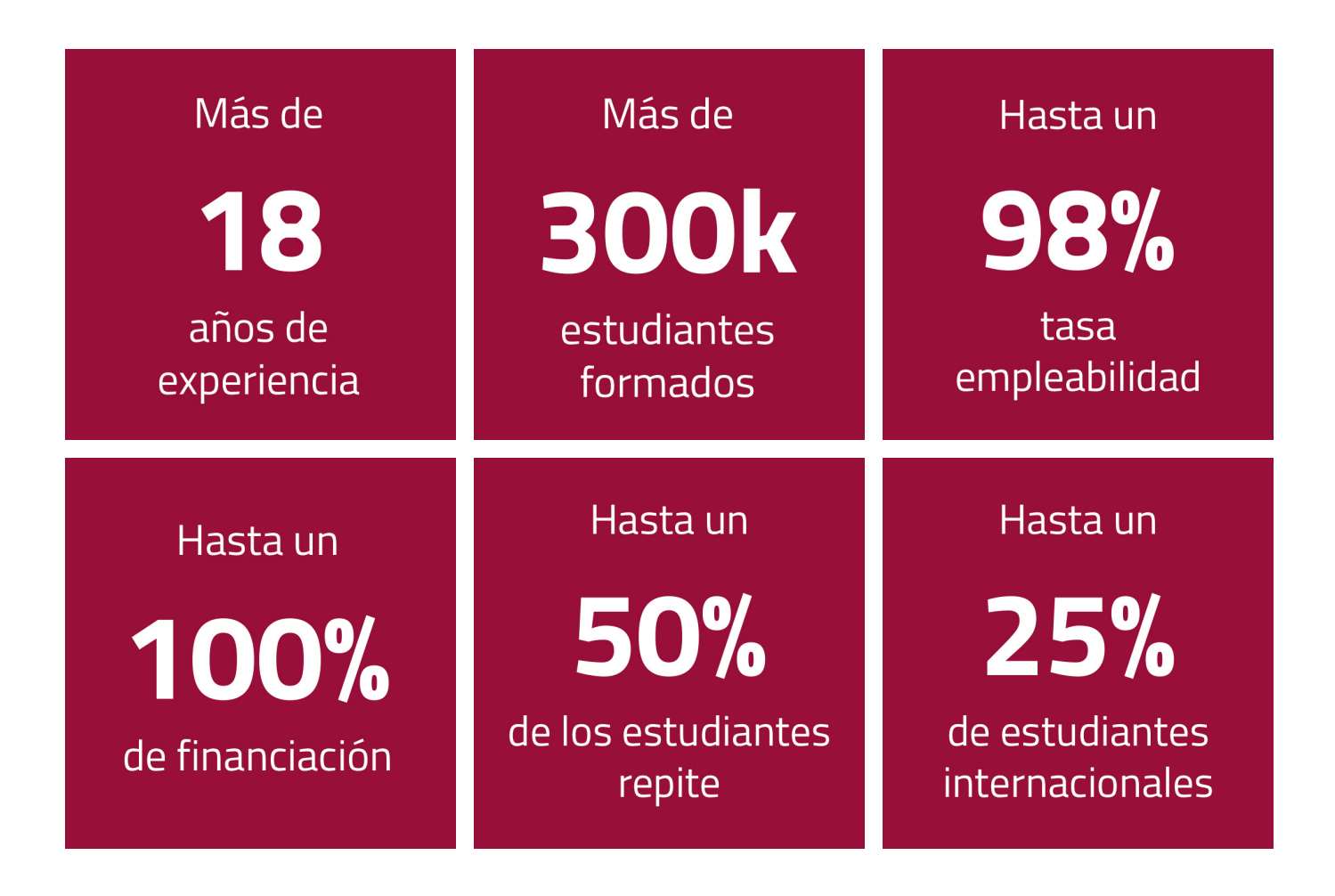

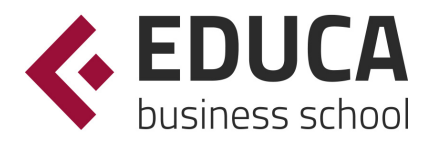

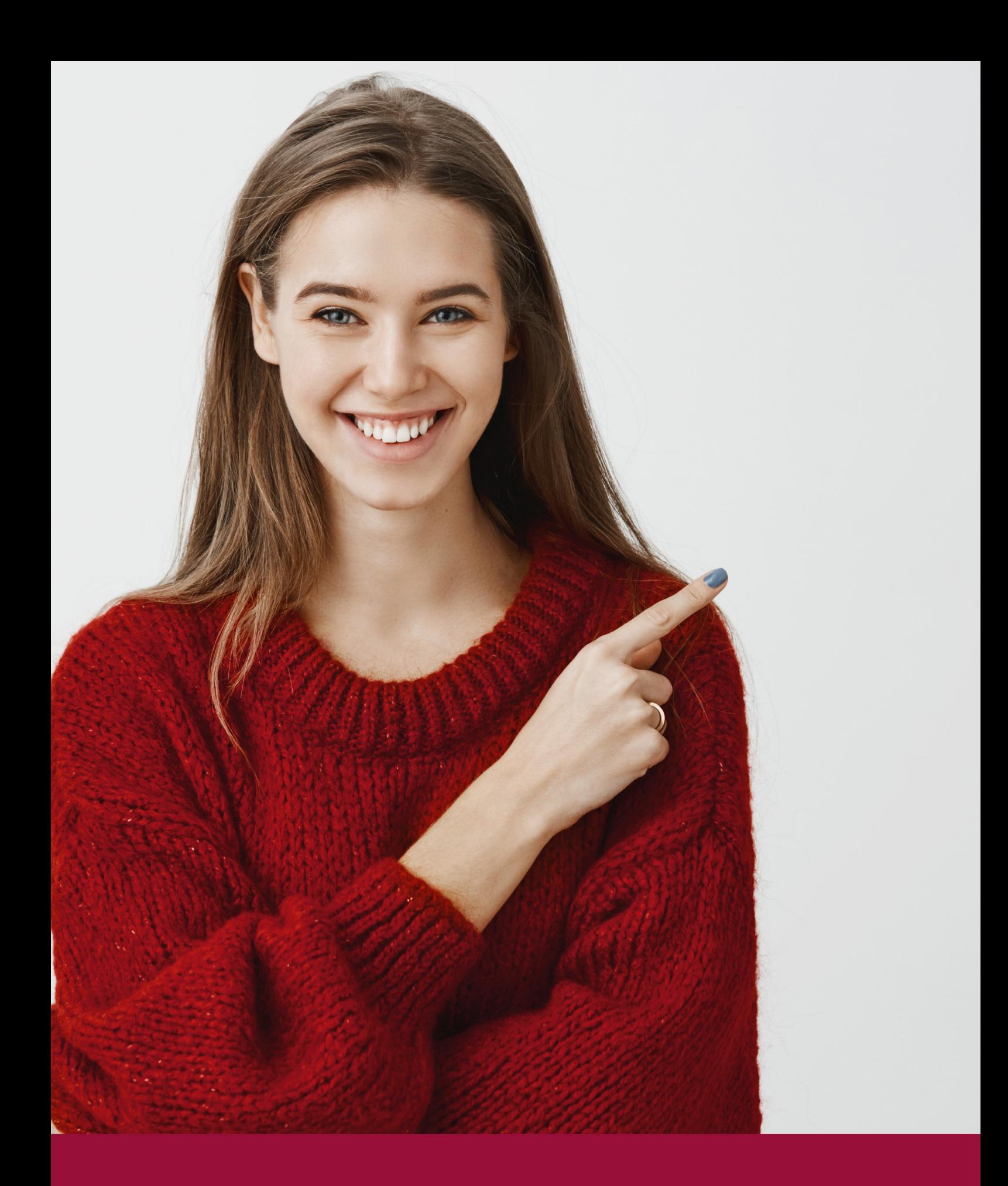

# Unlock your potential, online and beyond

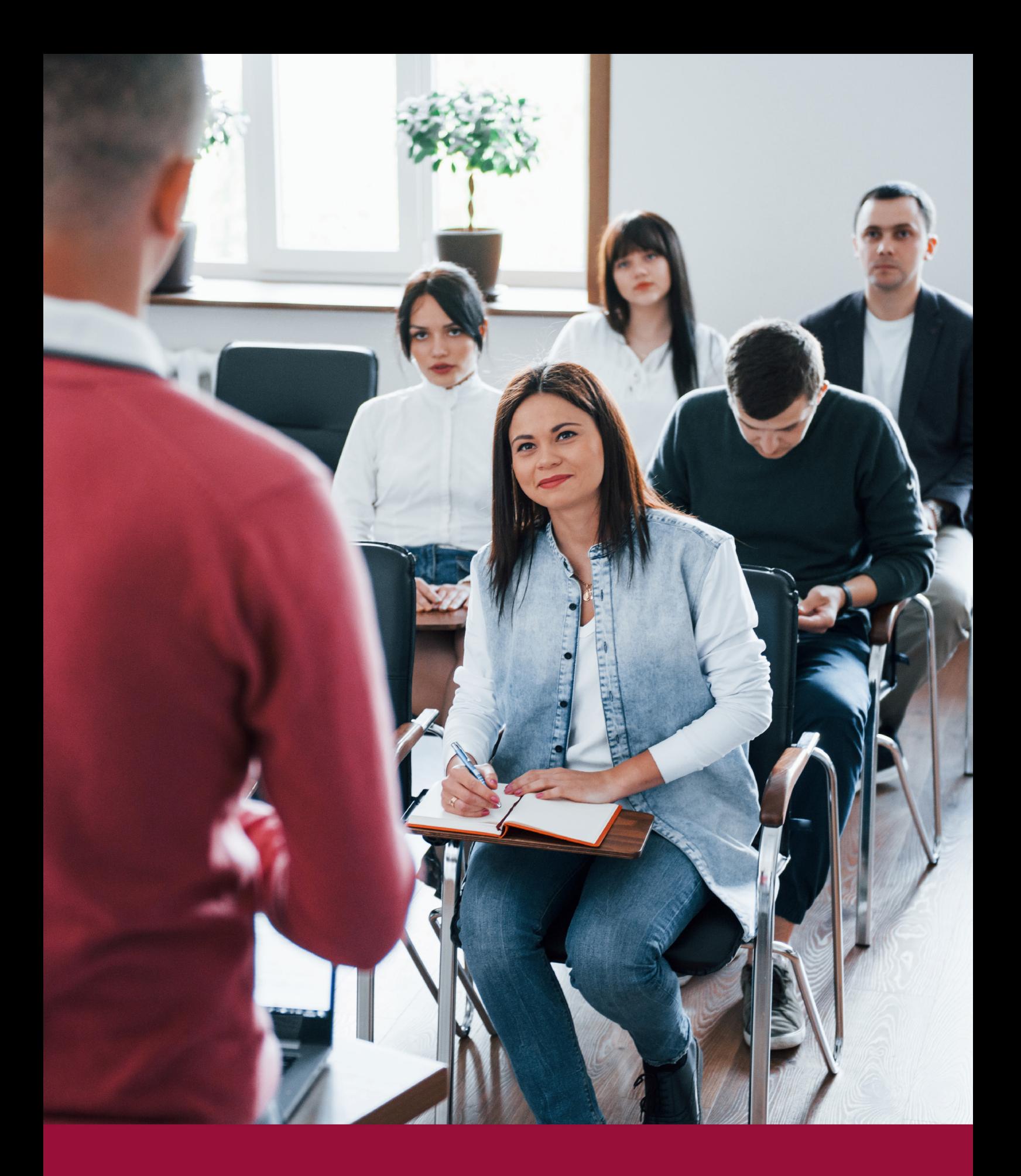

QS, sello de excelencia académica Educa Business School: 5 estrellas en educaciónronli

## RANKINGS DE EDUCA BUSINESS SCHOOL

Educa Business School se engloba en el conjunto de EDUCA EDTECH Group, que ha sido reconocido por su trabajo en el campo de la formación online.

Todas las entidades bajo el sello EDUCA EDTECH comparten la misión de democratizar el acceso a la educación y apuestan por la transferencia de conocimiento, por el desarrollo tecnológico y por la investigación. Gracias a ello ha conseguido el reconocimiento de diferentes rankings a nivel nacional e internacional.

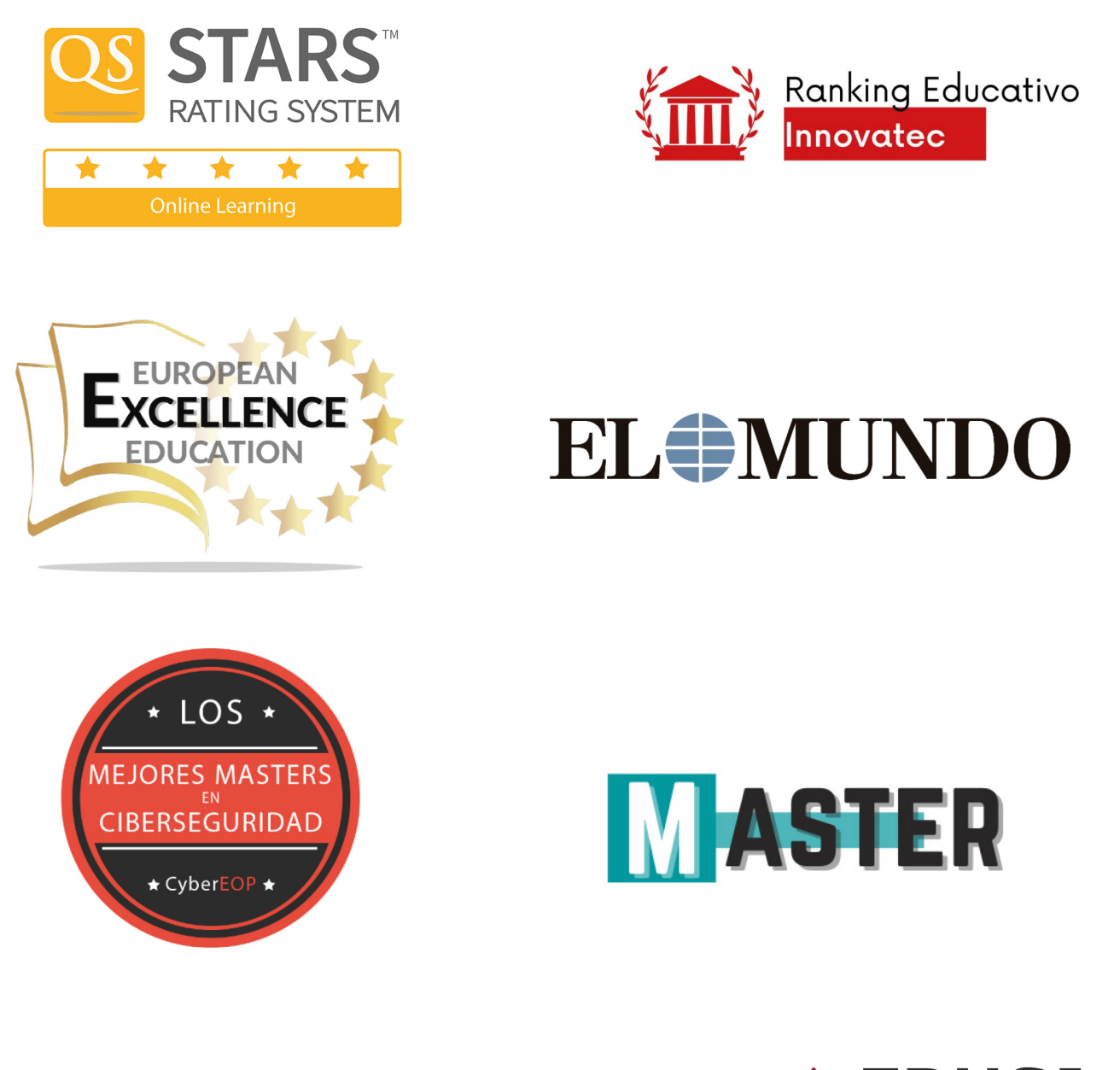

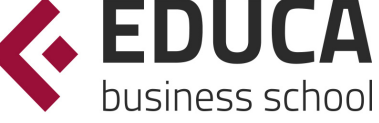

## **ALIANZAS Y ACREDITACIONES**

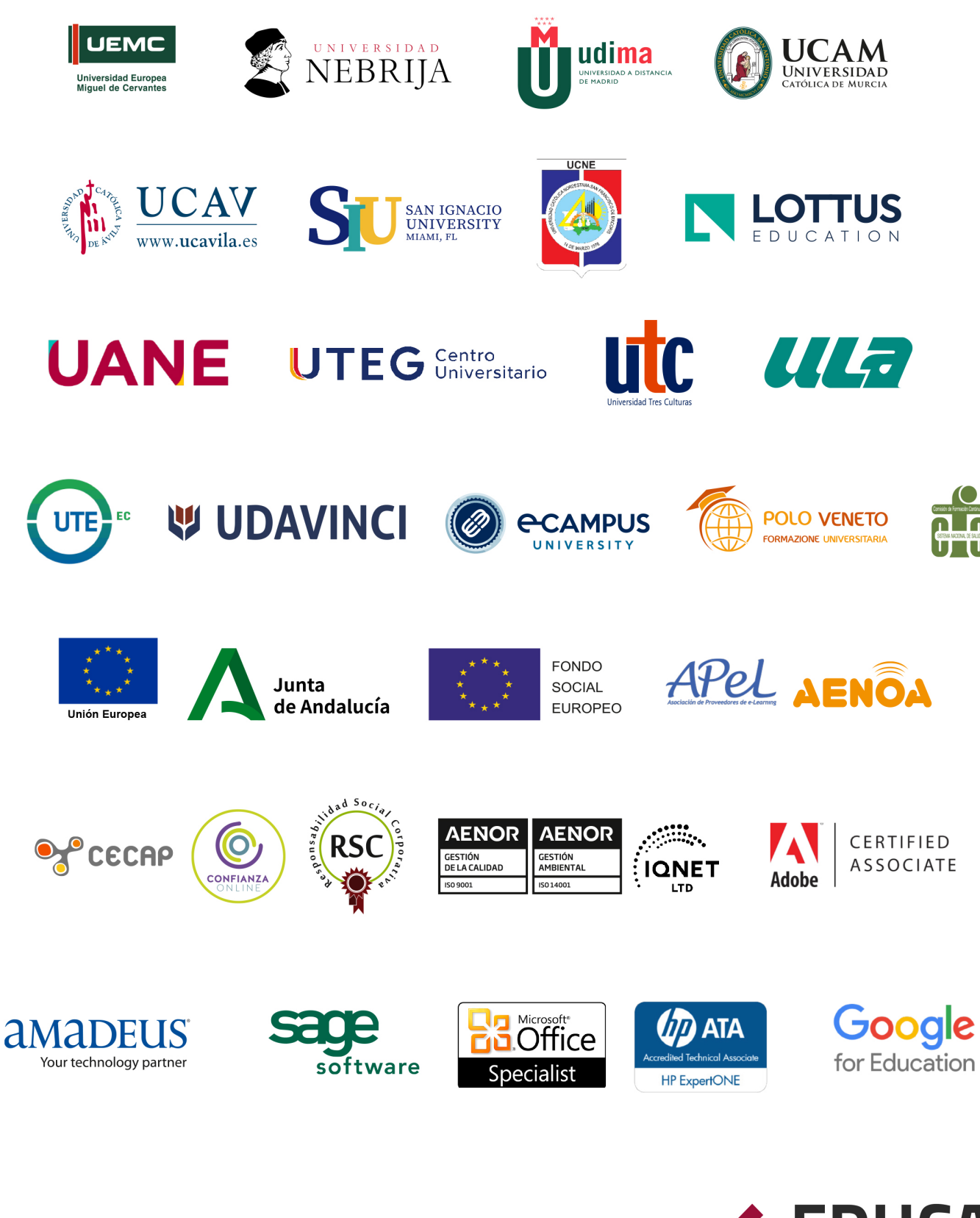

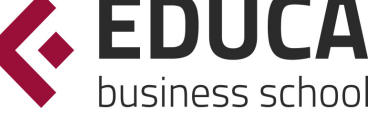

## BY EDUCA EDTECH

Educa Business School es una marca avalada por EDUCA EDTECH Group, que está compuesto por un conjunto de experimentadas y reconocidas instituciones educativas de formación online. Todas las entidades que lo forman comparten la misión de democratizar el acceso a la educación y apuestan por la transferencia de conocimiento, por el desarrollo tecnológico y por la investigación.

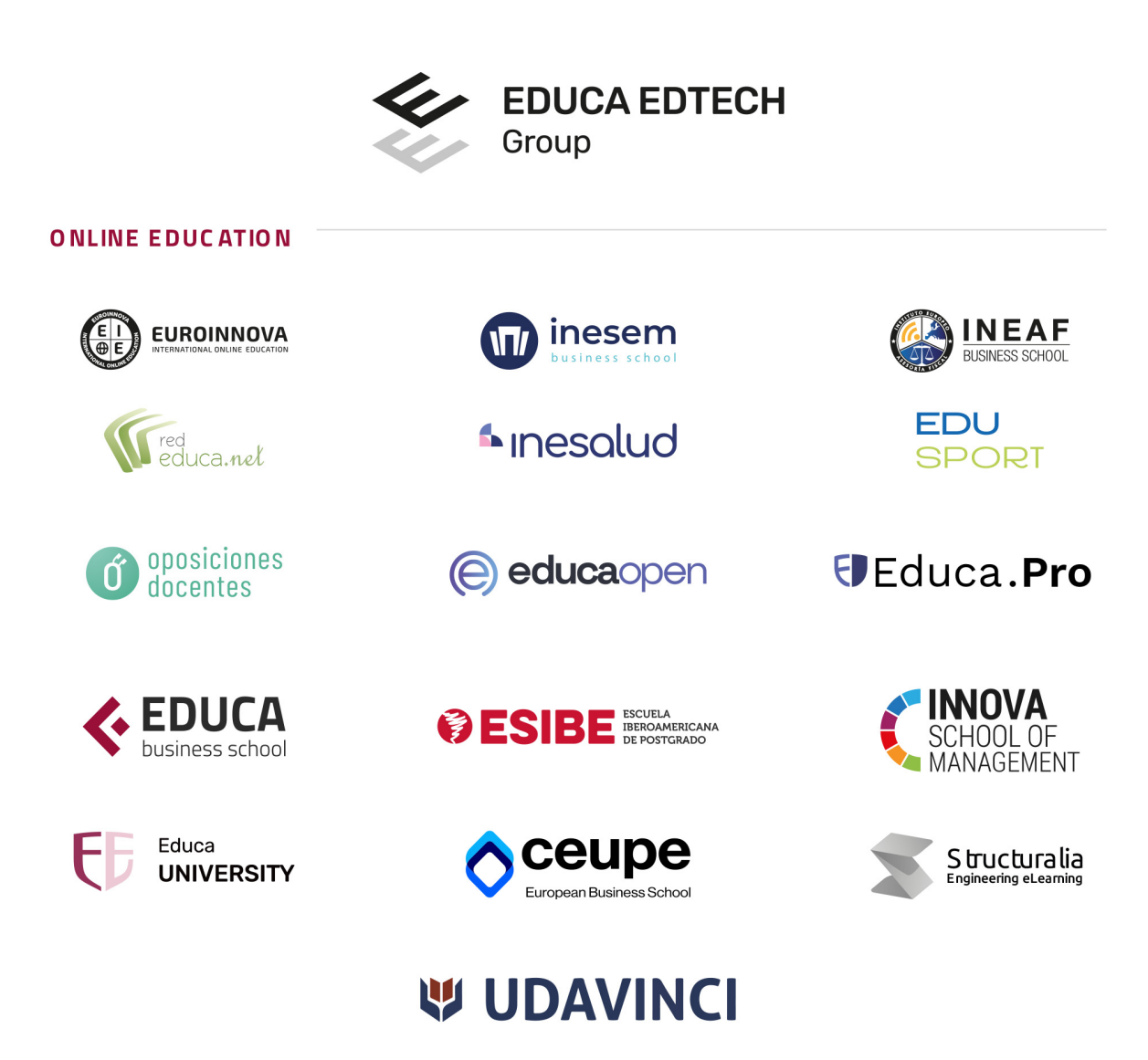

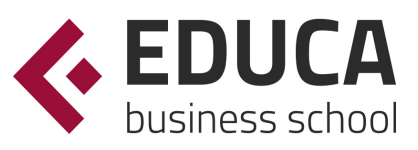

## **METODOLOGÍA LXP**

La metodología EDUCA LXP permite una experiencia mejorada de aprendizaje integrando la AI en los procesos de e-learning, a través de modelos predictivos altamente personalizados, derivados del estudio de necesidades detectadas en la interacción del alumnado con sus entornos virtuales.

EDUCA LXP es fruto de la Transferencia de Resultados de Investigación de varios proyectos multidisciplinares de I+D+i, con participación de distintas Universidades Internacionales que apuestan por la transferencia de conocimientos, desarrollo tecnológico e investigación.

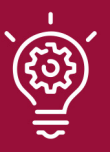

#### 1. Flexibilidad

Aprendizaje 100% online y flexible, que permite al alumnado estudiar donde, cuando y como quiera.

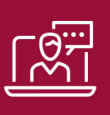

#### 2. Accesibilidad

Cercanía y comprensión. Democratizando el acceso a la educación trabajando para que todas las personas tengan la oportunidad de seguir formándose.

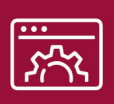

#### 3. Personalización

Itinerarios formativos individualizados y adaptados a las necesidades de cada estudiante.

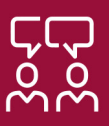

#### 4. Acompañamiento / Seguimiento docente

Orientación académica por parte de un equipo docente especialista en su área de conocimiento, que aboga por la calidad educativa adaptando los procesos a las necesidades del mercado laboral.

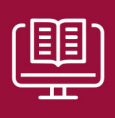

#### 5. Innovación

Desarrollos tecnológicos en permanente evolución impulsados por la AI mediante Learning Experience Platform.

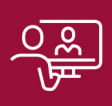

#### 6. Excelencia educativa

Enfoque didáctico orientado al trabajo por competencias, que favorece un aprendizaje práctico y significativo, garantizando el desarrollo profesional.

# Programas **PROPIOS** UNIVERSITARIOS **OFICIALES**

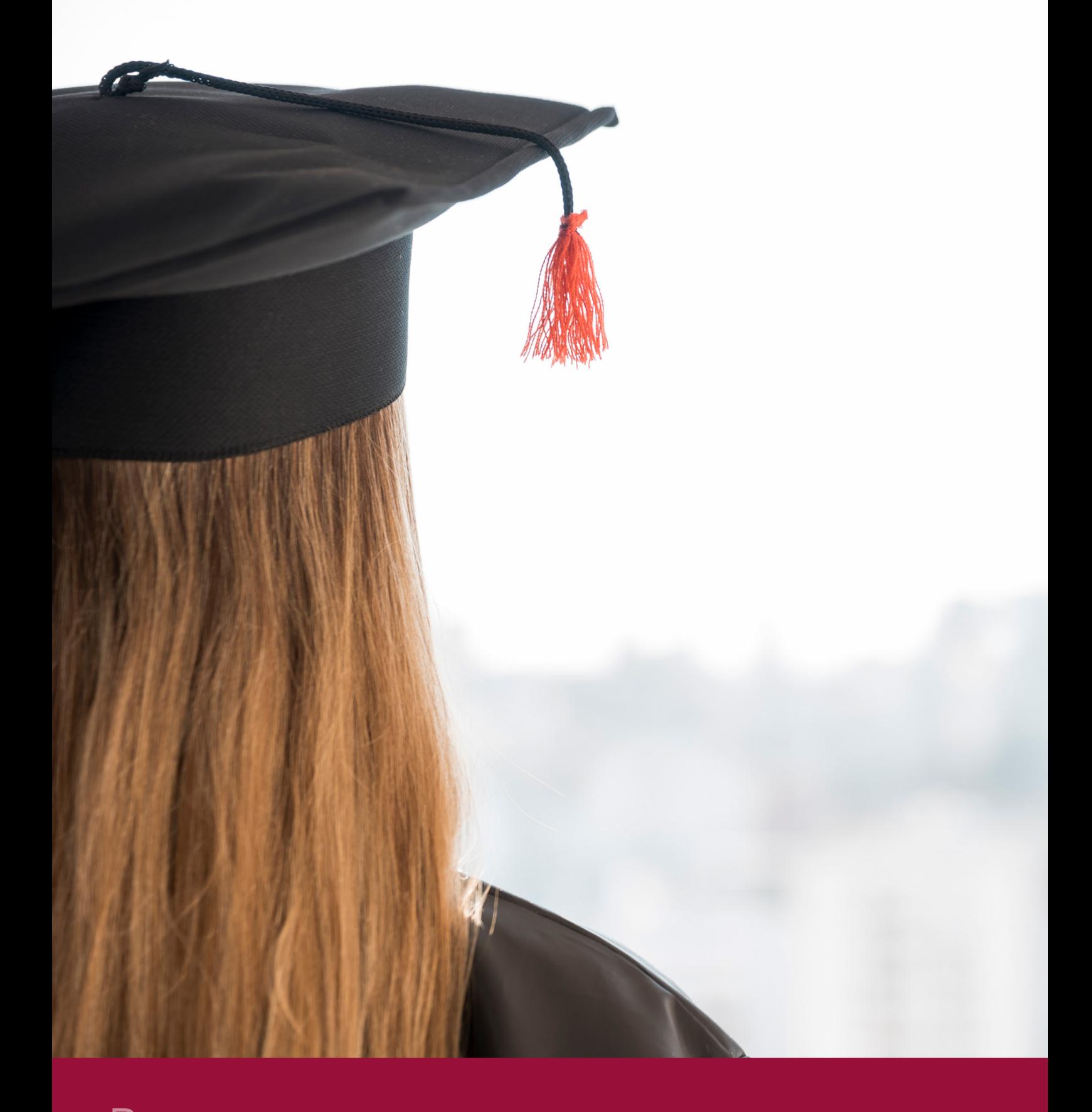

## RAZONES POR LAS QUE ELEGIR EDUCA BUSINESS SCHOOL

## 1. FORMACIÓN ONLINE ESPECIALIZADA

Nuestros alumnos acceden a un modelo pedagógico innovador de más de 20 años de experiencia educativa con Calidad Europea.

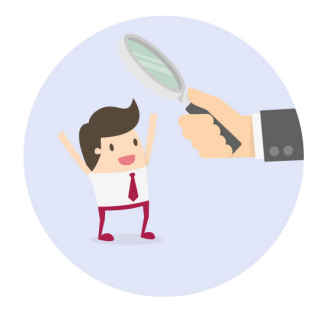

## 2. METODOLOGÍA DE EDUCACIÓN FLEXIBLE

Con nuestra metodología estudiarán 100% online y nuestros alumnos/as tendrán acceso los 365 días del año a la plataforma educativa.

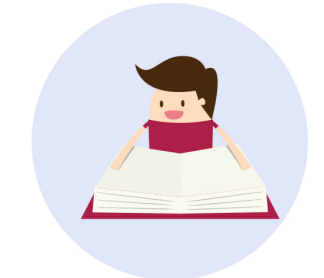

## 3. CAMPUS VIRTUAL DE ÚLTIMA TECNOLOGÍA

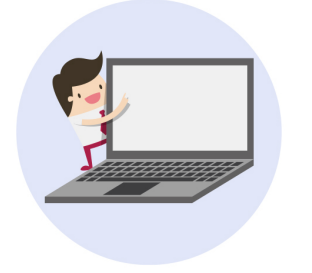

Contamos con una plataforma avanzada con material adaptado a la realidad empresarial, que fomenta la participación, interacción y comunicación con alumnos de distintos países.

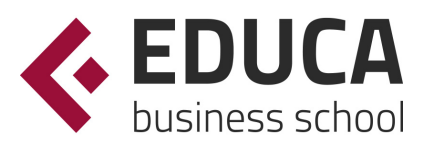

## 4. DOCENTES DE PRIMER NIVEL

Nuestros docentes están acreditados y formados en Universidades de alto prestigio en Europa, todos en activo y con una amplia experiencia profesional.

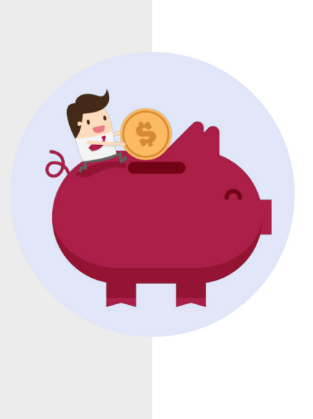

## 5. TUTORÍA PERMANENTE

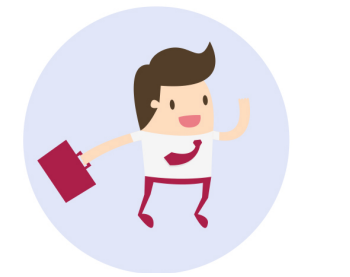

Contamos con un C entro de Atención al Estudiante CAE, que brinda atención personalizada y acompañamiento durante todo el proceso formativo.

## 6. DOBLE MATRICULACIÓN

Algunas de nuestras acciones formativas cuentan con la llamada Doble matriculación, que te permite obtener dos formaciones, ya sean de masters o curso, al precio de una.

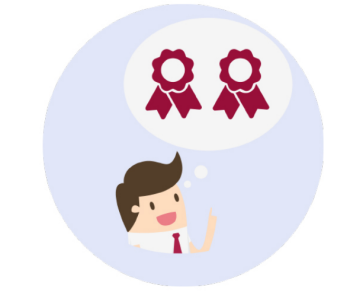

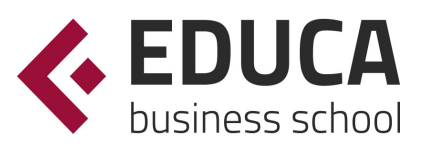

## **FINANCIACIÓN Y BECAS**

Financia tu cursos o máster y disfruta de las becas disponibles. ¡Contacta con nuestro equipo experto para saber cuál se adapta más a tu perfil!

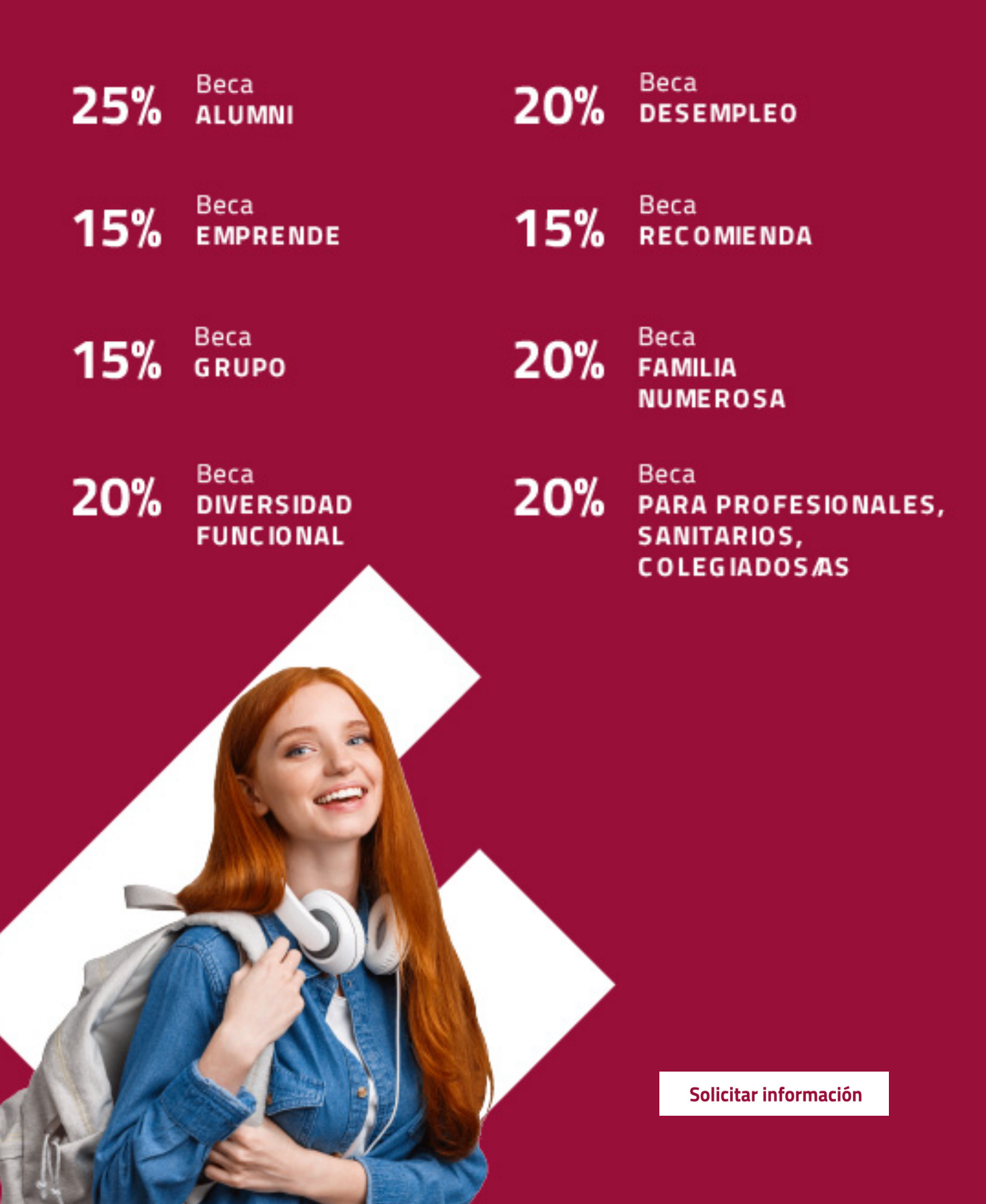

## MÉTODOS DE PAGO

Con la Garantía de:

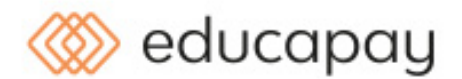

Fracciona el pago de tu curso en cómodos plazos y sin interéres de forma segura.

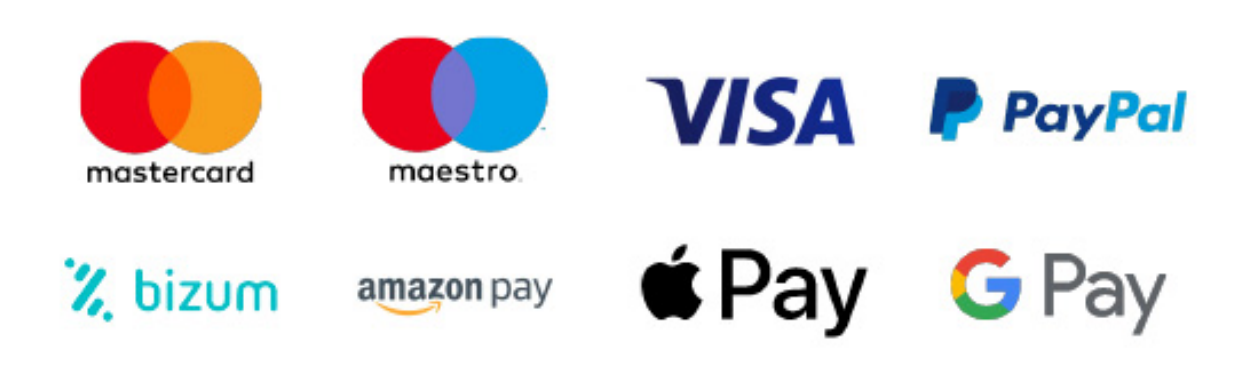

Nos adaptamos a todos los métodos de pago internacionales:

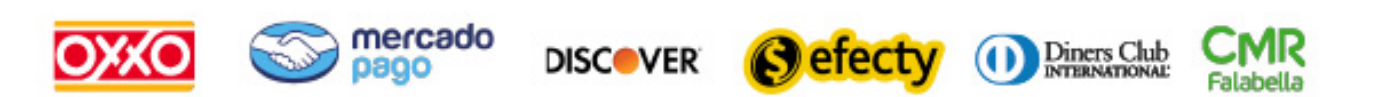

y muchos más...

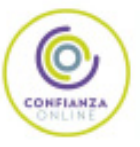

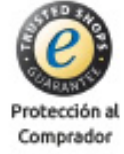

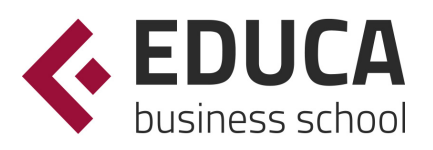

## Máster de Diseño de Interiores en Restauración + Titulación Universitaria

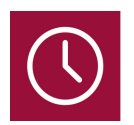

DURACIÓN 750 horas

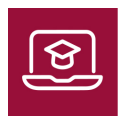

MODALIDAD ONLINE

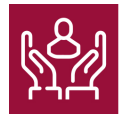

ACOMPAÑAMIENTO PERSONALIZADO

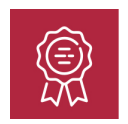

**CREDITOS** 6 ECTS

#### Titulación

Doble Titulación: - Titulación de Master de Diseño de Interiores en Restauración con 600 horas expedida por EDUCA BUSINESS SCHOOL como Escuela de Negocios Acreditada para la Impartición de Formación Superior de Postgrado, con Validez Profesional a Nivel Internacional - Titulación Universitaria en Diseño de Interiores: Restaurantes con 6 Créditos Universitarios ECTS. Formación Continua baremable en bolsas de trabajo y concursos oposición de la Administración Pública.

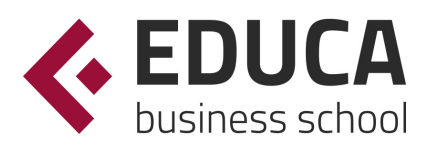

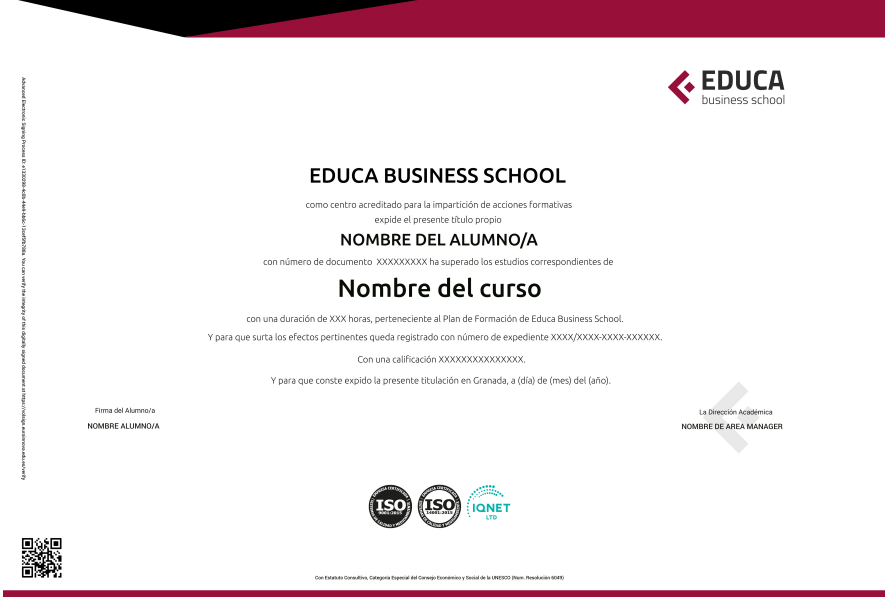

#### Descripción

En el siglo XXI la figura del diseñador se ha convertido en una de las profesiones más creativas y demandadas del mercado. Dentro de los distintos campos del diseño, el de interiores es el responsable de que los espacios sean, además de útiles, soportes (transmisores) de experiencias sensoriales que hacen la vida más confortable y agradable a sus usuarios. Gracias a la realización de este Master de Diseño de Interiores en Restauración podrá especializarse en las técnicas de interiorismo aplicadas al área de restauración, utilizanco diversas herramientas como Autocad y 3D Studio Max. Si estás buscando un programa de máster con el que completar tus estudios y especializarte en proyectos de diseño y decoración, esta es tu mejor oportunidad. Aprenderás todo lo necesario para dar un toque único y especial a todo tipo de habitaciones, desde un estudio hasta un dormitorio matrimonial, pasando por la cocina, el salón o un cuarto de baño. Solicita más información sobre este programa de máster y cómo puede ayudarte a convertirte en el decorador que siempre has soñado.

#### Objetivos

Para poder trabajar como decorador se requieren una serie de conocimientos que pueden obtenerse por diferentes vías y modalidades de estudio. Desde el diseño gráfico hasta la arquitectura, son muchas las áreas que intervienen en este sector profesional, cada vez más demandado por todo tipo de personas y establecimientos comerciales. A través de este MASTER DISENO INTERIORES se capacita al alumnado para trabajar como decorador, para lo cual se establecen entre otros los siguientes objetivos: - Obtener los conocimientos suficientes para abordar la tarea de planificar adecuadamente un proyecto de diseño interiores, así como de utilizar las herramientas técnicas profesionales para la ideación, elaboración y ejecución de proyectos de diseño de interiores de gran calidad y funcionalidad, tanto a nivel doméstico como a nivel empresarial. - Plantear proyectos de

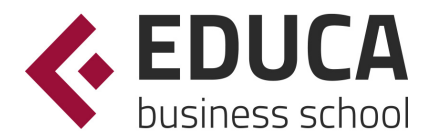

decoración global. - Conocer las posibilidades y limitaciones de los materiales de construcción e instalaciones de una vivienda. - Explicar las técnicas básicas empleadas en el diseño de interiores. - Capacitar al alumno para el diseño de interiores en la restauración acorde con las necesidades y demandas de los clientes a los que están orientados sus productos y/o servicios. - Introducir textos, aplicar sombreados y acotaciones con el programa de AutoCAD. - Aprender a trabajar con bloques y a dibujar con distintas capas y tablas. - Capacitar al alumno en el diseño de interiores asistido por ordenador utilizando el programa 3D Studio Max para la producción de imágenes 3D aplicables a publicidad, simulación, arquitectura, etc.

### Para qué te prepara

El MASTER DISEÑO INTERIORES está dirigido a todos aquellos profesionales del sector que deseen seguir formándose en la materia, así como a personas interesadas en dedicarse profesionalmente a este entorno. Se dirige a profesionales de la arquitectura que quieran reorientar su carrera al ámbito del diseño, y trabajar como decorador interiorista, ya sea por cuenta ajena o por cuenta propia gestionando sus propios proyectos. De igual forma se dirige a cualquier profesional del sector que quiera continuar y ampliar sus estudios en este ámbito, consiguiendo además una titulación de la universidad con la que poder acreditar la formación recibida.

## A quién va dirigido

Este MASTER DISEÑO INTERIORES le prepara para adquirir habilidades en cuanto a la creación de espacios con visión y enfoque arquitectónico para el ejercicio profesional de la decoración de interiores, una profesión en continuo auge. Con este máster podrás gestionar proyectos de diseño para redecorar un cuarto de estudio, un dormitorio matrimonial, infantil o juvenil, cocinas, espacios abiertos, salones diáfanos o cualquier tipo de habitación que puedas imaginar. Para dar vida a tus ideas, aprenderás a utilizar el programa AutoCAD así como 3D Studio Max, unos de los programas más importantes en el ámbito del diseño y la arquitectura, que resultan de gran utilidad para el trabajo del decorador.

#### Salidas laborales

Este MASTER DISEÑO INTERIORES capacita al alumnado para desarrollar una carrera profesional como decorador interiorista, llevando a cabo todo tipo de proyectos de diseño en el ámbito de la Restauración, el Diseño de interiores o el Interiorismo.

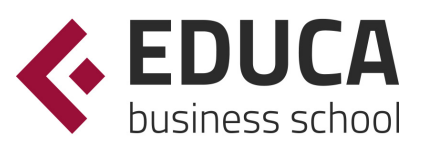

## TEMARIO

#### PARTE 1. DECORACIÓN DE INTERIORES. TÉCNICO INTERIORISTA

#### MÓDULO 1. DECORACIÓN DE INTERIORES

UNIDAD DIDÁCTICA 1. LA DECORACIÓN. ORIGEN E HISTORIA

- 1. Concepto de decoración
- 2. Origen e historia de la decoración
- 3. El interiorismo

#### UNIDAD DIDÁCTICA 2. COMPOSICIÓN

- 1. Principales aspectos a tener en cuenta en la composición
- 2. Punto Focal
- 3. Armonía y unidad
- 4. Contraste y variedad
- 5. El ritmo visual en decoración
- 6. Equilibrio. Balance simétrico y asimétrico

#### UNIDAD DIDÁCTICA 3. LA LUZ

- 1. La luz como elemento básico en la decoración
- 2. La luz natural
- 3. La luz artificial
- 4. Tipos de iluminación según su funcionalidad
- 5. Tipología de lámparas y principales fuentes de luz
- 6. Principales sistemas de iluminación
- 7. La iluminación en las diferentes estancias de una casa

#### UNIDAD DIDÁCTICA 4. EL COLOR

- 1. La percepción del color
- 2. ¿Qué es el color?
- 3. Propiedades básicas del color
- 4. Espacio cromático
- 5. Colores cálidos y fríos
- 6. Teoría del color. Síntesis aditiva y síntesis sustractiva del color
- 7. Armonía de colores
- 8. El contraste
- 9. Psicología, simbología y estética del color
- 10. El color en la decoración

#### UNIDAD DIDÁCTICA 5. LA UBICACIÓN DE LOS ELEMENTOS EN EL ESPACIO

1. Importancia del espacio

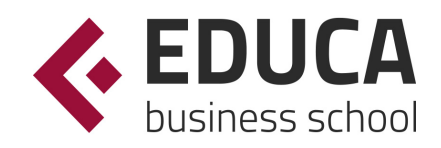

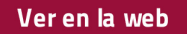

- 2. Distribución del espacio. Aspectos básicos
- 3. Formas de almacenamiento
- 4. Tipos de espacios
- 5. Elementos y accesorios decorativos de uso obligatorio

#### UNIDAD DIDÁCTICA 6. MATERIALES EMPLEADOS EN DECORACIÓN

- 1. Elección de los materiales adecuados en decoración
- 2. Utilización de materiales en decoración: empleo de la madera
- 3. Utilización de materiales en decoración: empleo de la piedra
- 4. Utilización de materiales en decoración: empleo de ladrillos, baldosas y azulejos
- 5. Utilización de materiales en decoración: empleo de hormigón y yeso
- 6. Utilización de materiales en decoración: empleo de vidrio
- 7. Utilización de materiales en decoración: empleo de metal
- 8. Utilización de materiales en decoración: empleo de sintéticos, cuero y linóleo
- 9. Utilización de materiales en decoración: empleo de textiles

UNIDAD DIDÁCTICA 7. PRINCIPALES ESTILOS DECORATIVOS

- 1. Estilos en decoración
- 2. Estilos en la actualidad

UNIDAD DIDÁCTICA 8. EFECTOS DECORATIVOS Y REVESTIMIENTOS EN TECHOS, PAREDES Y SUELOS

- 1. Decoración de techos y paredes. Efectos conseguidos
- 2. Decoración de techos
- 3. Decoración de paredes. Técnicas y materiales
- 4. Revestimientos de paredes y techos
- 5. Revestimientos de suelo más empleados

UNIDAD DIDÁCTICA 9. DECORACIÓN DE VENTANAS

- 1. Decoración de ventanas. Aspectos prácticos
- 2. Persianas
- 3. Empleo de mosquiteras
- 4. Celosías

#### UNIDAD DIDÁCTICA 10. MOBILIARIO

- 1. Factores a tener en cuenta en la distribución del mobiliario
- 2. Distribución del mobiliario
- 3. Tapizado de muebles
- 4. Otros tipos de muebles y accesorios

#### UNIDAD DIDÁCTICA 11. ASPECTOS COMPLEMENTARIOS DE LA DECORACIÓN

- 1. Empleo de cuadros en la decoración
- 2. Empleo de plantas como motivo decorativo
- 3. Ideas prácticas y divertidas para un dormitorio infantil. Empleo de murales
- 4. Detalles funcionales y decorativos: iluminación, grifería, bisagras, pomos, etc

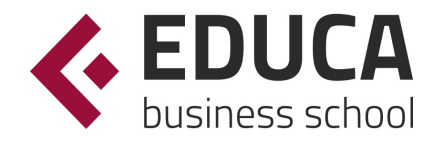

5. Recipientes y soportes como elementos decorativos

#### UNIDAD DIDÁCTICA 12. CONSEJOS PARA UNA DECORACIÓN PRÁCTICA

- 1. A todo color
- 2. Consejos para el hogar
- 3. Cambiar la decoración
- 4. Adaptaciones

#### UNIDAD DIDÁCTICA 13. ORGANIZACIÓN Y DISTRIBUCIÓN DEL ESPACIO SEGÚN EL FENG SHUI

- 1. ¿Qué es el Feng Shui?
- 2. La entrada principal y el recibidor según el Feng Shui
- 3. Distribuir el espacio del salón según el Feng Shui
- 4. Decorar el Comedor según el Feng Shui
- 5. Organizar la Cocina de acuerdo el Feng Shui
- 6. Decorar los Dormitorios de Acuerdo al Feng Shui
- 7. Los cuartos de baño y el Feng Shui
- 8. Pasillos y escaleras
- 9. Ventanas y puertas según el feng shui

#### UNIDAD DIDÁCTICA 14. DISEÑO DE UN PROYECTO DE DECORACIÓN

- 1. Fase preliminar
- 2. Inicio del proyecto
- 3. Instalación de elementos obligados
- 4. Colocación de mobiliario
- 5. Control de calidad y dossier de entrega
- 6. ANEXO. IDEAS Y EJEMPLOS PARA LA DECORACIÓN

#### MÓDULO 2. INTERIORISMO CON SKETCHUP

#### UNIDAD DIDÁCTICA 1. INTRODUCCIÓN

- 1. Introducción
- 2. Incorporación de novedades

#### UNIDAD DIDÁCTICA 2. CONCEPTOS

- 1. Diseño
- 2. Dibujar rápido y fácil
- 3. Visualizar modelos 3D
- 4. Añadir detalles
- 5. Presentación
- 6. Modelar

UNIDAD DIDÁCTICA 3. INTERFAZ

- 1. Interfaz
- 2. Menú "Archivo"

Ver en la web

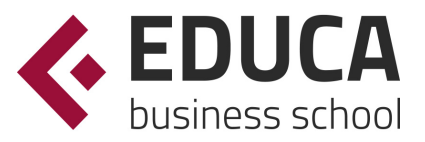

- 3. Menú "Edición"
- 4. Menú "Ver"
- 5. Menú "Cámara"
- 6. Menú "Dibujo"
- 7. Menú "Herramientas"
- 8. Menú "Ventana"
- 9. Menú "Ayuda"
- 10. Barras de herramientas
- 11. Menús contextuales
- 12. Cuadros de diálogo
- 13. Ejes de dibujo
- 14. Inferencia

#### UNIDAD DIDÁCTICA 4. HERRAMIENTAS PRINCIPALES

- 1. Herramienta "Seleccionar"
- 2. Herramienta "Borrar"
- 3. Herramienta "Pintar"

#### UNIDAD DIDÁCTICA 5. HERRAMIENTAS DE DIBUJO

- 1. Herramienta "Línea"
- 2. Herramienta "Arco"
- 3. Herramienta "Rectángulo"
- 4. Herramienta "Círculo"
- 5. Herramienta "Polígono"

#### UNIDAD DIDÁCTICA 6. HERRAMIENTAS DE MODIFICACIÓN

- 1. Herramienta "Mover"
- 2. Herramienta "Rotar"
- 3. Herramienta "Escala"
- 4. Herramienta "Empujar/tirar"
- 5. Herramienta "Sígueme"
- 6. Herramienta "Equidistancia"
- 7. Herramienta "Intersecar con modelo"
- 8. Herramienta "Situar textura"

#### UNIDAD DIDÁCTICA 7. HERRAMIENTAS AUXILIARES

- 1. Herramienta "Medir"
- 2. Herramienta "Transportador"
- 3. Herramienta "Ejes"
- 4. Herramienta "Acotación"
- 5. Herramienta "Texto"
- 6. Herramienta "Texto 3D"
- 7. Herramienta "Plano de sección"

#### UNIDAD DIDÁCTICA 8. HERRAMIENTAS DE CÁMARA

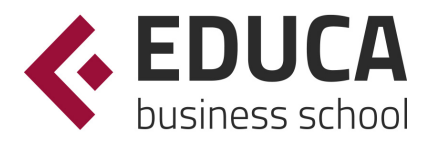

- 1. Anterior
- 2. Siguiente
- 3. Vistas estándar
- 4. Herramienta "Orbitar"
- 5. Herramienta "Desplazar"
- 6. Herramienta "Zoom"
- 7. Herramienta "Ventana de zoom"
- 8. Herramienta "Ver modelo centrado"
- 9. Aplicar zoom a fotografía

#### UNIDAD DIDÁCTICA 9. HERRAMIENTAS DE PASEO

- 1. Herramienta "Situar cámara"
- 2. Herramienta "Caminar"
- 3. Herramienta "Girar"

#### UNIDAD DIDÁCTICA 10. HERRAMIENTAS DE CAJA DE ARENA

- 1. Herramienta "Caja de arena desde contornos"
- 2. Herramienta "Caja de arena desde cero"
- 3. Herramienta "Esculpir"
- 4. Herramienta "Estampar"
- 5. Herramienta "Proyectar"
- 6. Herramienta "Añadir detalle"
- 7. Herramienta "Voltear arista"

#### UNIDAD DIDÁCTICA 11. UBICACIÓN

- 1. Botón "Añadir Localización"
- 2. Botón "Mostrar terreno"
- 3. Botón "Compartir modelo"
- 4. Botón "Obtener modelos"
- 5. Ajustes y gestores del modelo
- 6. Cuadro de diálogo "Información del modelo"

#### UNIDAD DIDÁCTICA 12. AJUSTES Y GESTORES DEL MODELO

- 1. Cuadro de diálogo "Información de la entidad"
- 2. Explorador de materiales
- 3. Explorador de Componentes
- 4. Explorador de estilos
- 5. Marca de agua
- 6. Gestor de escenas
- 7. Ajustes de sombras
- 8. Gestor de capas
- 9. Suavizar aristas
- 10. Esquema
- 11. Niebla
- 12. Adaptar fotografía

Ver en la web

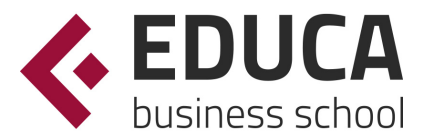

- 13. Instructor
- 14. Cuadro de diálogo "Preferencias"

#### UNIDAD DIDÁCTICA 13. ENTIDADES

- 1. Entidades
- 2. Entidades de acotación
- 3. Entidades de arco
- 4. Entidades de cara
- 5. Entidades de círculo
- 6. Entidades de componente
- 7. Entidades de curva
- 8. Entidades de grupo
- 9. Entidades de imagen
- 10. Entidades de línea
- 11. Entidades de línea guía
- 12. Entidades de plano de sección
- 13. Entidades de polígono
- 14. Entidades de polilínea 3D
- 15. Entidades de punto guía
- 16. Entidades de superficie
- 17. Entidades de texto
- 18. Información de la entidad

UNIDAD DIDÁCTICA 14. ENTRADA Y SALIDA

- 1. Importación de gráficos 2D
- 2. Importación de modelos 3D (DWG/DXF)
- 3. Importación de modelos 3D (3DS)
- 4. Importación de modelos 3D (KMZ/KML)
- 5. Importación de modelos 3D (SHP)
- 6. Exportación de gráficos 2D
- 7. Exportación de gráficos 2D (DWG/DXF)
- 8. Exportación de gráficos 2D (PDF/EPS)
- 9. Exportación de modelos 3D (DWG/DXF)
- 10. Exportación de modelos 3D (3DS)
- 11. Exportación de modelos 3D (VRML)
- 12. Exportación de modelos 3D (OBJ)
- 13. Exportación de modelos 3D (FBX)
- 14. Exportación de modelos 3D (XSI)
- 15. Exportación de modelos 3D (KMZ)
- 16. Exportación de modelos 3D (DAE)
- 17. Exportación de líneas de sección
- 18. Exportación de animaciones
- 19. Escenas y animaciones
- 20. Impresión

PARTE 2. MOBILIARIO PARA DECORACIÓN DE INTERIORES

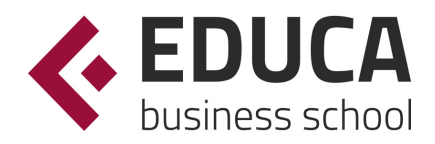

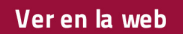

#### UNIDAD DIDÁCTICA 1. INTRODUCCIÓN AL DISEÑO

- 1. Breve historia del diseño
- 2. Qué es el diseño y la decoración
- 3. Planificación de la idea decorativa
- 4. Diseño del proyecto de interiores
- 5. Ejecución del proyecto decorativo
- 6. Diseño y decoración

UNIDAD DIDÁCTICA 2. IMPORTANCIA DEL MOBILIARIO. DISTRIBUCIÓN ÓPTIMA Y FUNCIONAL DE LOS **ESPACIOS** 

- 1. Factores a tener en cuenta en la distribución de los muebles
- 2. Tapizado de muebles
- 3. Otros tipos de muebles y accesorios
- 4. Camas y complementos

UNIDAD DIDÁCTICA 3. DISTINTOS ESTILOS DECORATIVOS

- 1. Principales estilos decorativos
- 2. Decoración creativa y estilos actuales

UNIDAD DIDÁCTICA 4. TENDENCIAS Y NOVEDADES EN EL DISEÑO Y DECORACIÓN CON MUEBLES CLÁSICOS

- 1. Introducción al estilo clásico
- 2. Estilos de muebles de época

UNIDAD DIDÁCTICA 5. TENDENCIAS Y NOVEDADES EN EL DISEÑO Y DECORACIÓN CON MUEBLES INFANTILES

- 1. Dormitorios infantiles
- 2. Tendencias en mobiliario infantil
- 3. Ideas prácticas y divertidas para un dormitorio infantil

UNIDAD DIDÁCTICA 6. TENDENCIAS Y NOVEDADES EN EL DISEÑO Y DECORACIÓN CON MUEBLES DE BAÑO

- 1. Ideas para el baño
- 2. Funcionalidad: un baño bien amueblado

UNIDAD DIDÁCTICA 7. TENDENCIAS Y NOVEDADES EN EL DISEÑO Y DECORACIÓN CON MUEBLES DE **COCINA** 

1. Tendencias en mobiliario de cocina

#### UNIDAD DIDÁCTICA 8. TENDENCIAS Y NOVEDADES EN EL DISEÑO Y DECORACIÓN MUEBLES VINTAGE

1. Introducción

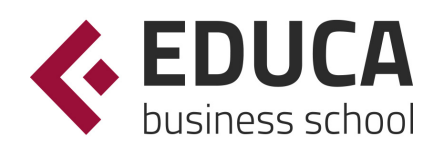

Ver en la web

#### 2. Decoración al estilo vintage

#### UNIDAD DIDÁCTICA 9. TENDENCIAS Y NOVEDADES EN EL DISEÑO Y DECORACIÓN MUEBLES DE DISEÑO Y MINIMALISTAS

- 1. Introducción
- 2. Muebles de diseño
- 3. Decoración minimalista
- 4. Tendencias de color blanco en decoración
- 5. Tendencias en el estilo moderno

#### UNIDAD DIDÁCTICA 10. EXPERTO EN MANTENIMIENTO DE MUEBLES

- 1. Introducción
- 2. Pasos en la restauración del mobiliario
- 3. Restauración de muebles de interior
- 4. Mantenimiento y cuidado de los muebles de piel

#### PARTE 3. DISEÑO EN AUTOCAD

#### UNIDAD DIDÁCTICA 1. INTERFAZ DEL USUARIO

- 1. Introducción a AutoCAD
- 2. Herramientas de la ventana de aplicación
	- 1. El menú de aplicación
	- 2. Barra de herramientas de acceso rápido
	- 3. Cinta de opciones
- 3. Ubicaciones de herramientas
	- 1. Acceso a la barra de menús
	- 2. Barra de estado
	- 3. Desingcenter
	- 4. Menús contextuales
	- 5. Paletas de herramientas
	- 6. Líneas de Comando
	- 7. Configuración del entorno de trabajo

#### UNIDAD DIDÁCTICA 2. COORDENADAS Y UNIDADES

- 1. Coordenadas cartesianas, polares
	- 1. Coordenadas cartesianas y polares
	- 2. Introducción de coordenadas cartesianas 2D
- 2. Unidades de medida, ángulos, escala y formato de las unidades
	- 1. Definición de las unidades de medida
	- 2. Definición del formato de las unidades
	- 3. Para establecer el formato y la precisión de las unidades
	- 4. Definición de las convenciones de los ángulos
	- 5. Para definir el formato y la precisión de ángulo
	- 6. Dibujo a escala

#### UNIDAD DIDÁCTICA 3. COMENZAR UN PROYECTO

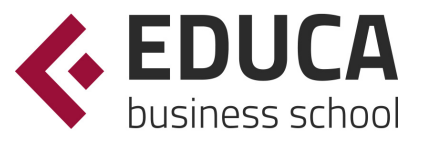

- 1. Abrir y guardar dibujo
	- 1. Inicio de un dibujo con los valores por defecto
	- 2. Utilización de un asistente
	- 3. Apertura de un archivo de dibujo existente
	- 4. Definición de rutas de búsqueda, nombres y ubicaciones de archivos
- 2. Conjunto de planos
	- 1. Creación de un conjunto de planos
- 3. Capas
- 4. Vistas de un dibujo
- 5. Propiedades de los objetos

#### UNIDAD DIDÁCTICA 4. DIBUJAR

- 1. Designación de objetos
- 2. Dibujo de líneas
- 3. Dibujo de rectángulos
- 4. Dibujo de polígonos
- 5. Dibujo de objetos de líneas múltiples
- 6. Dibujo de arcos
- 7. Dibujo de círculos
- 8. Dibujo de arandelas
- 9. Dibujo de elipses
- 10. Dibujo de splines
- 11. Dibujo de polilíneas
- 12. Dibujo de puntos
- 13. Dibujo de tablas
- 14. Dibujo a mano alzada
- 15. Notas y rótulos

#### UNIDAD DIDÁCTICA 5. OTROS ELEMENTOS DE DIBUJO

- 1. Bloque
- 2. Sombreados y degradados
- 3. Regiones
- 4. Coberturas
- 5. Nube de revisión

#### UNIDAD DIDÁCTICA 6. MODIFICAR OBJETOS

- 1. Desplazamiento de objetos
- 2. Giros de objetos
- 3. Alineación de objetos
- 4. Copia de objetos
- 5. Creación de una matriz de objetos
- 6. Desfase de objetos
- 7. Reflejo de objetos
- 8. Recorte o alargamiento de objetos
- 9. Ajuste del tamaño o la forma de los objetos
- 10. Creación de empalmes

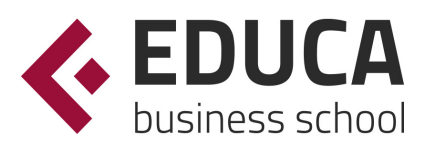

- 11. Creación de chaflanes
- 12. Ruptura y unión de objetos

UNIDAD DIDÁCTICA 7. ACOTAR

- 1. Introducción
- 2. Partes de una cota
- 3. Definición de la escala de cotas
- 4. Ajustar la escala general de las cotas
- 5. Creación de cotas
- 6. Estilos de cotas
- 7. Modificación de cotas

UNIDAD DIDÁCTICA 8. CONTROL DE VISTAS DE DIBUJO

- 1. Cambio de vistas
- 2. Utilización de las herramientas de visualización
- 3. Presentación de varias vistas en espacio modelo
	- 1. Presentación de espacio papel
	- 2. Trazado de vistas

#### PARTE 4. DISEÑO Y MODELADO DE INTERIORES CON 3D STUDIO MAX

#### UNIDAD DIDÁCTICA 1. PROYECTO

- 1. Presentación
- 2. Espacio de trabajo
- 3. Importación plano CAD

UNIDAD DIDÁCTICA 2. CREACIÓN DEL ESPACIO

- 1. Modelar el entorno
- 2. Creación de puertas
- 3. Creación de ventanas
- 4. Crear escaleras

#### UNIDAD DIDÁCTICA 3. MOBILIARIO DE INTERIORES

- 1. Modelado de objetos básicos
- 2. Importación de objetos de librerías

#### UNIDAD DIDÁCTICA 4. ELEMENTOS DE DETALLE

- 1. Rodapié y molduras
- 2. Crear cortinas
- 3. Crear objetos decorativos

#### UNIDAD DIDÁCTICA 5. TEXTURIZADO

1. Creación y aplicación de materiales

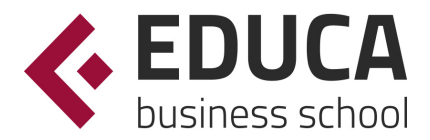

2. Materiales

#### UNIDAD DIDÁCTICA 6. ILUMINACIÓN Y CÁMARAS

- 1. Crear luz exterior
- 2. Crear luz interior
- 3. Modelado del entorno para renderizado
- 4. Cámaras

UNIDAD DIDÁCTICA 7. RENDER FINAL

- 1. Configuración del Renderizado
- 2. Resultados finales
- 3. Recorrido virtual

#### PARTE 5. DISEÑO DE INTERIORES EN BARES, CAFETERÍAS Y RESTAURANTES

#### UNIDAD DIDÁCTICA 1. INTRODUCCIÓN AL DISEÑO INTERIOR

- 1. ¿Qué es el interiorismo?
- 2. La decoración en la historia
	- 1. La decoración en la prehistoria y la antigüedad
- 3. Orígenes del interiorismo
- 4. Aspectos teóricos
- 5. Percepciones del diseño

#### UNIDAD DIDÁCTICA 2. IMPORTANCIA DE LA LUZ Y LA COMPOSICIÓN EN INTERIORISMO EN EL DISEÑO DE BARES, RESTAURANTES Y CAFETERÍAS

- 1. Introducción a la decoración de interiores
- 2. Principios básicos de composición
	- 1. Punto Focal
	- 2. Armonía y unidad
	- 3. Contraste y variedad
	- 4. El ritmo en decoración
	- 5. Balance simétrico y asimétrico
- 3. Iluminación
	- 1. La luz natural
	- 2. La iluminación artificial
	- 3. Tipos de iluminación
	- 4. Fuentes de luz
	- 5. Sistemas de iluminación
	- 6. La iluminación de los espacios

#### UNIDAD DIDÁCTICA 3. LA RELEVANCIA DEL COLOR EN EL DISEÑO INTERIOR DE BARES, RESTAURANTES Y CAFETERÍAS

- 1. La percepción del color
	- 1. Factores que afectan a la percepción del color
- 2. ¿Qué es el color?

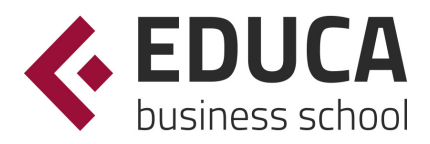

#### EDUCA BUSINESS SCHOOL

- 1. Espectro electromagnético
- 3. Propiedades básicas del color
- 4. Espacio cromático
- 5. Colores cálidos y fríos
- 6. Teoría del color. Síntesis aditiva y síntesis sustractiva del color
- 7. Armonía de colores
	- 1. Tipos de armonías
- 8. El contraste
- 9. Psicología, simbología y estética del color
	- 1. El color en el espacio
- 10. El color en la decoración

UNIDAD DIDÁCTICA 4. PRINCIPALES MATERIALES Y ELEMENTOS QUE SE EMPLEAN EN EL DISEÑO INTERIOR DE BARES, RESTAURANTES Y CAFETERÍAS

- 1. Utilización de materiales en decoración
- 2. Utilización de materiales en decoración: empleo de la madera
	- 1. Maderas blandas y maderas duras
	- 2. Principales maderas Comerciales
	- 3. Madera recuperada y antigua
	- 4. Maderas manufacturadas
	- 5. Tratamiento y mantenimiento de la madera
- 3. Utilización de materiales en decoración: empleo de la piedra
	- 1. Ladrillos, baldosas y azulejos
		- 2. Hormigón y yeso
- 4. Utilización de materiales en decoración: empleo de vidrio
	- 1. El vidrio y la energía
	- 2. Vidrio decorativo
- 5. Utilización de materiales en decoración: empleo de metal
- 6. Utilización de materiales en decoración: empleo de sintéticos, cuero y linóleo
	- 1. Formica y otros materiales
- 7. Utilización de materiales en decoración: empleo de textiles
	- 1. Moquetas y alfombras
	- 2. Cortinas, visillos y estores
	- 3. Persianas
	- 4. Otras alternativas
	- 5. Nuevos materiales
- 8. Acabados
	- 1. Pintura decorativa
- 9. Revestimientos
	- 1. Clasificación de los materiales empleados para el revestimiento de suelos
	- 2. Revestimientos de suelo más empleados

#### UNIDAD DIDÁCTICA 5. ELEMENTOS QUE COMPLEMENTAN LA DECORACIÓN DEL INTERIOR

- 1. Cuadros
- 2. Plantas
- 3. Detalles funcionales y decorativos
- 4. Recipientes y soportes

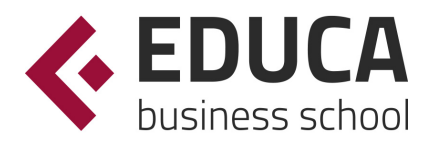

Ver en la web

#### UNIDAD DIDÁCTICA 6. EL EXTERIOR COMO REFLEJO DEL INTERIOR

- 1. La identidad, logo y rótulo
	- 1. Rótulo
	- 2. Entrada al establecimiento
- 2. Acciones para tener un establecimiento actual
- 3. La fachada

#### UNIDAD DIDÁCTICA 7. ESTILOS Y TENDENCIAS DECORATIVAS

- 1. Estilos en decoración
- 2. Estilos en la actualidad
	- 1. Minimalismo
	- 2. Estilo Zen
	- 3. Estilo Rústico
	- 4. Estilo Loft
	- 5. Kitsch
	- 6. Shabby Chic
	- 7. Estilo étnico
	- 8. Estilo colonial
	- 9. Estilo vintage o retro
	- 10. Art Decó
- 3. Otros estilos: árabe, ecléctico, mexicano, pop…

#### UNIDAD DIDÁCTICA 8. EL ESPACIO Y EL APROVECHAMIENTO DEL MISMO

- 1. Importancia del espacio
- 2. Distribución del espacio. Aspectos básicos
	- 1. Aspectos a tener en cuenta
- 3. Formas de almacenamiento
- 4. Elementos y accesorios decorativos de uso obligatorio

#### UNIDAD DIDÁCTICA 9. NORMATIVA ACTUAL SOBRE APERTURA DE BARES, RESTAURANTES Y CAFETERÍAS

- 1. Código Técnico de la Edificación
	- 1. Marco reglamentario del CTE
	- 2. Estructura y contenidos del CTE
- 2. Normativa considerar en establecimientos de restauración
- 3. Categorías a considerar
- 4. Requisitos del establecimiento a tener en cuenta

UNIDAD DIDÁCTICA 10 .EL PROYECTO DE INTERIORISMO

- 1. El proyecto de interiorismo
	- 1. Anteproyecto o proyecto de decoración
	- 2. Desarrollo
	- 3. Verificación
	- 4. Dirección de la obra

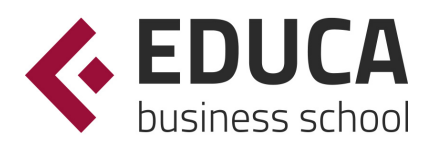

- 2. El proyecto de decoración
	- 1. Fase preliminar
	- 2. Primera fase
	- 3. Fase de ejecución
	- 4. Elección de materiales y acabados de obra
	- 5. Instalación de elementos obligados
	- 6. Colocación de mobiliario
	- 7. Fase final. Control de calidad y dossier de entrega
- 3. Como realizar una buena toma de datos
	- 1. Dimensiones, nivelación, verticalidad y estado del espacio
	- 2. Técnicas para la toma de datos
- 4. Razones por las que contratar a un interiorista

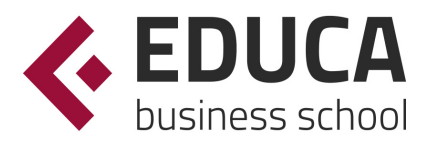

## ¿Te ha parecido interesante esta información?

Si aún tienes dudas, nuestro equipo de asesoramiento académico estará encantado de resolverlas.

Pregúntanos sobre nuestro método de formación, nuestros profesores, las becas o incluso simplemente conócenos.

## Solicita información sin compromiso

¡Matricularme ya!

#### !Encuéntranos aquí!

Edificio Educa Edtech

Camino de la Torrecilla N.º 30 EDIFICIO EDUCA EDTECH, C.P. 18.200, Maracena (Granada)

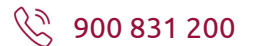

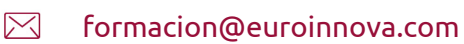

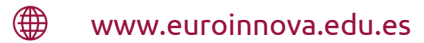

#### Horario atención al cliente

Lunes a viernes: 9:00 a 20:00h Horario España

¡Síguenos para estar al tanto de todas nuestras novedades!

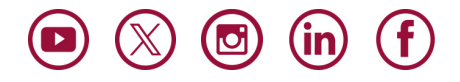

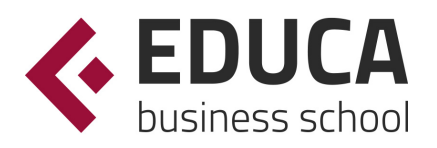

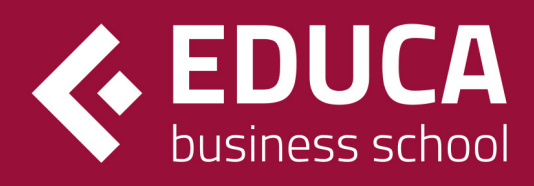

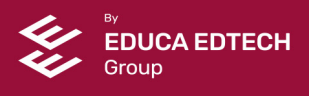